# **Relato EPET Nº 4 de General Acha**

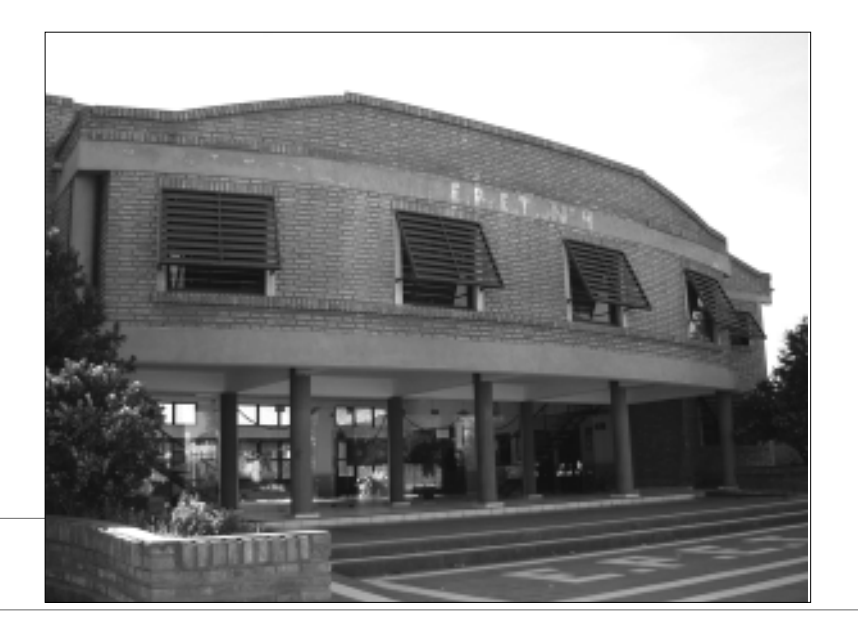

**www.lapampa.edu.ar/epet4**

*Parte* II Experiencias con TICs en la escuela *p*. 65 **LA INTEGRACIÓN DE LAS TICS EN LA ESCUELA: experiencias de La Pampa en el Proyecto Integra**

### *Relato EPET Nº 4 de General Acha*

## **TE INVITAMOS <sup>A</sup> CONOCER EL MEKANO VIRTUAL EDUCATIVO: el desafío de las Tecnologías de la Información y la Comunicación para repensar nuestras prácticas de aula**

Así comenzamos un nuevo proyecto escolar…

En el año 2003 los integrantes del equipo de conducción de la E.P.E.T Nº 4, fuimos invitados por la Subsecretaría de Coordinación del Ministerio de Cultura y Educación de nuestra provincia a una reunión informativa sobre un proyecto Internacional, denominado Integra, financiado por la Unión Europea y que -a cambio de la realización de ciertas actividades- proveería de equipamiento tecnológico de avanzada a la escuela. ¡Qué oportunidad! ¡Participar en un proyecto internacional y además recibir equipamiento!. No sabíamos muy bien de qué se trataba pero nos resultaba tentador.

Con entusiasmo llevamos la propuesta a la escuela. Se generaron muchas dudas, preguntas, incertidumbres y expectativas en aquellos a los que siempre les había atraído el desafío, porque son capaces de ir detrás de las propuestas innovadoras. También escuchamos a los incrédulos, que desacreditaron la idea por no confiar en ella. ¿Y si el equipamiento no llegaba? Algunos pensaron que primero debíamos tener los recursos necesarios para luego pensar en la elaboración de cualquier proyecto. Éramos conscientes de que en el imaginario de los docentes *la sala de computación era para las materias tecnológicas y no para las ciencias humanas y sociales*. Contra ese prejuicio tuvimos que luchar desde el primer momento.

Por otro lado, el equipamiento que teníamos en nuestra escuela era escaso, antiguo y poco atractivo, carecíamos de los últimos avances tecnológicos. La conexión a Internet era muy lenta en toda la comunidad y por supuesto, aún más en la escuela.

¿Y nosotros? ¿Estábamos preparados para poder trabajar con TICs en el aula, en todos los espacios curriculares? ¿Sabíamos el significado de *preparar estrategias didácticas con el uso de herramientas informáticas*?. La propuesta fue bien recibida por los docentes, pero tal vez el momento no era el más oportuno porque las vacaciones tan cercanas hacían que el entusiasmo disminuyera. Además, había habido elecciones gubernamentales tendríamos nuevas autoridades. ¿Seguirían adelante con el proyecto?

#### Tensiones y conflictos a la vista

Año Nuevo, autoridades nuevas, pero la idea de participar continuó. Uno de los primeros conflictos se presentó cuando recibimos la invitación para asistir al I Taller Regional en Buenos aires, en el mes de febrero de 2004. La elección de quiénes asistirían fue todo un tema: el Director era nuevo y no conocía al personal de la institución. Algunos no podían; otros no estaban en la localidad y otros ya no pertenecían a la escuela porque en las designaciones docentes habían sido desplazados. Hubo aquí una tarea difícil: hacer la elección justa sin que nadie se sintiera desplazado.

**WE INVITE YOU TO MEET DE EDUCATIONAL VIRTUAL MEKANO: the challenge of information and communication technologies to rethink our classroom practice**

#### We started a new school project …

In the year 2003 the management team members of the school E.P.E.T. Nº 4 were invited by the Undersecretariat of Coordination of the Ministry of Culture and Education of our province to an informative meeting about an international project called Integra, financed by the European Union that - in return for the implementation of certain activities - would provide advanced technological equipment for the school. What an opportunity! Participating in an international project and besides receiving equipment! We did not know very well what it was about, but it sounded tempting.

We took our proposal to the school enthusiastically. Many doubts, questions, uncertainties and expectations arouse from those who had always been attracted by challenge, because they can be after innovating proposals. We also listened to the incredulous ones, who disapproved the idea for not trusting in it. And if the equipment did not arrive? Some thought that first we had to have the necessary resources and then think in any project elaboration. We were conscious that the teachers´ idea was that *the computer room was for the technological subjects and not for the human and social sciences*. We had to fight against this prejudice from the very beginning.

 On the other hand, the equipment we had in our school was scarce, old and quite unattractive; we lacked the latest technological advances. The Internet connexion was very slow in all the community, even more at school.

And what about us? Were we ready to work with the ICTs in the classroom, in all the subjects? Did we know the meaning of *preparing didactical strategies with the use of computer tools*? The proposal was welcomed by the teachers, but maybe the moment was not so suitable since holidays were so close that they made enthusiasm lessen. Besides, there had been governmental elections and we would have new authorities. Would they go on with the project?

#### Tension and conflicts at sight

New Year, new authorities, but the idea of participating went on. One of the first conflicts arouse when we got the invitation to attend the First Regional Workshop in Buenos Aires, in February

Finalmente, la decisión fue convocar a aquellos que tuvieran una situación de estabilidad laboral en la institución, un fuerte espíritu de colaboración y además que fueran capaces de entusiasmarse con los proyectos.

Nos invitaron para pensar…. Pensar para producir.

Los docentes convocados, viajamos a Buenos Aires para asistir al I Taller Regional<sup>29</sup> del Proyecto Integra. Había que pensar un proyecto que resultara acorde a las expectativas de los socios europeos y que respondiera a lo que ellos esperaban. Pero para nosotros, esto no estaba tan claro. Y la tarea no fue sencilla. Hubo que conjugar al interior del equipo docente diversas demandas e intereses: Por una parte, la formación disciplinar de cada uno, el grado de incorporación de las tecnologías en el aula en el quehacer cotidiano y el escaso conocimiento que muchos de nosotros teníamos de estas herramientas; y por otra, la lógica de trabajo de otros socios, que nos puso frente al desafío de identificar productos a lograr desde el mismo inicio del proyecto.

Al principio, surgió la propuesta de organizar *una especie de biblioteca virtual*: ¿Biblioteca virtual? ¿Qué era eso? ¿Los libros fuera de la estantería? ¿No son libros los que vamos a poner allí? ¿Y entonces qué? Y afloraron los recuerdos de la infancia de los varones del grupo: iEl Mekano!

Lentamente fue tomando forma la idea del Mekano Virtual Educativo, definido como: *módulos de trabajo diseñados por los propios docentes en cada espacio curricular, los que una vez colocados en el sitio web de la escuela podrían ser utilizados en su totalidad o en partes, por todos aquellos que lo necesitaren*.

Cuando realizamos la primera presentación ante los socios y tutores europeos, la idea resultó atractiva pero surgieron dos preguntas: ¿dónde estarán los alumnos? ¿Cuál será el producto? A pensar otra vez. Correcciones, más precisiones y finalmente la presentación en público.

Cuando regresamos del Taller Regional a nuestra escuela, estábamos convencidos de que habíamos asumido un gran compromiso: la responsabilidad de hacer, pensar, transmitir, comunicar y buscar estrategias para elaborar el proyecto. Lo que no estaba tan claro era cómo salir airosos de este desafío. Debíamos *vender* el proyecto a los compañeros de trabajo, convencerlos para que se integraran al mismo. Pero ¿cómo hacerlo si nosotros todavía no poseíamos los saberes necesarios para comenzar a implementarlo y ni siquiera estábamos muy seguros de lo que había que hacer?.

Frente a esta debilidad, nos cerramos al interior del grupo. La difusión de las acciones que íbamos realizando no alcanzaba para que el proyecto movilizara, despertara la curiosidad y vehiculizara nuevos dispositivos escolares teniendo en cuenta que las propias características del contexto eran dinámicas, complejas, cambiantes y nos demandaban nuevas construcciones. Desde esta perspectiva, hoy nos

2004. The election of those who would attend was very hard: the Director was new and did not know the institution staff. Some could not go; others were not in the town and other teachers did not belong to the school anymore because they had not been appointed in that year. It was a very difficult task: making a fair election without anyone feeling pushed out.

Finally, the decision was calling those who enjoyed a stable work situation in the institution, a strong collaboration spirit and who were enthusiastic for projects as well.

We were invited to think… To think so as to produce.

We, the summoned teachers, travelled to Buenos Aires to attend the First Regional Workshop<sup>29</sup> of the Integra Project. We had to think about a project according to the European partners´ expectations. But for us, this was not so clear. And the task was not easy. We had to combine several demands and interests within the teaching staff.On the one hand, the professional training of each teacher, the integration degree of technologies in the daily classroom and the limited knowledge that many of us had of these tools; on the other hand, the work logic of our partners, which challenged us to identify the goal product from the very beginning of the project.

 At first, it aroused the proposal of organizing *a kind of virtual library*: Virtual Library? What was that? Books out of the shelves? Aren't books what we are going to put there? So what? And the memories from the group men's childhood came to surface: Mekano!

Little by little, the idea of the Educational Virtual Mekano was beginning to take shape. It was defined as: *work modules designed by the teachers themselves in each subject, which once they are on the website they can be used entirely or partly by all those who need it*.

When we made our presentation before the European partners and tutors, the idea turned out attractive but two questions aroused: where will students be? What product will it be? To think again. Corrections, more accuracy and finally the presentation in public.

When we came back from the Regional Workshop to our school, we were convinced that we had taken a big commitment: the responsibility of making, thinking, transmitting, communicating and looking for strategies to elaborate the project. What was not so clear was how to acquit ourselves well in this challenge. We had to *sell* the project to our workmates, convince them so as to integrate them to it. But, how could we do it if we did not have the needed knowledge to implement it yet neither were we sure about

**29.** El Proyecto Integra realizó cuatro instancias de este tipo, que se desarrollaron en Buenos Aires (2004), Chile (2004), Montevideo (2005) y Buenos Aires (2006). Son encuentros de trabajo de los que participan directores, docentes y equipos de trabajo de todas las escuelas y socios participantes del proyecto, en los que se llevan a cabo talleres, seminarios, conferencias y espacios de muestras e intercambio. *Four meeting of this kind were carried out during the Integra Project, they were developed in Buenos Aires (2004), Chile (2004), Montevideo (2005) and Buenos Aires (2006). They are work meetings where directors, teachers and work teams from all schools and partners participating in the project organize workshops, seminars, conferences and exhibition - interchange spaces.*

preguntamos ¿supimos comunicar a otros? ¿Usamos canales de comunicación que respondieran a las actuales condiciones docentes?. Esta es una deuda que creemos tener con los docentes de la institución y con el propio proyecto.

Cuando vimos el primer formulario de diseño del proyecto, queríamos dejar todo, porque pensábamos que nunca seríamos capaces de lograr algo como lo que se esperaba de nosotros. Había una gran diferencia dentro del grupo: los que estaban acostumbrados a trabajar directamente con la computadora y sabían para qué y cómo se usaba un software educativo; y aquellos que sin trabajar con esta herramienta, trabajábamos con el lápiz y el papel. Además, no contábamos entre nosotros con algún especialista en TICs<sup>30</sup> o técnico en informática, como para que se convierta en el *líder tecnológico* que necesitábamos.

Teníamos cuatro meses para redactar el proyecto. Mucho para hacer y en un tiempo muy corto. El esfuerzo fue monumental: reuniones, discusiones, cambios de ideas, correcciones a cargo de los tutores31. Y volver a comenzar.

Y en todo este proceso, sentíamos a nuestros tutores europeos lejanos y con una visión muy diferente de la escuela con TICs. Era difícil lograr un equilibrio entre sus apreciaciones y nuestro trabajo. Había que realizar importantes esfuerzos para que pudieran conocer nuestra situación inicial, nuestro punto de partida: conocimientos insuficientes, equipamiento pobre, escaso, antiguo y una conexión a internet demasiado lenta.

A pesar de todo, finalizamos la formulación de nuestro proyecto y volamos a Chile para presentarlo en el II Taller Regional. El intercambio con docentes iguales a nosotros del otro lado de la cordillera nos puso en contacto con realidades muy distintas. Trabajaban en redes, tenían banda ancha en las escuelas, computadoras que estaban a la altura de sus necesidades; ya utilizaban las tecnologías en distintas materias; los docentes y los alumnos estaban familiarizados con el uso de PowerPoint, Excel, y software educativo. Así y todo el Mekano nos seguía pareciendo una buena idea y nos entusiasmaba llevar adelante ese proyecto.

Regresamos con ansias renovadas, entusiasmo y una mirada nueva que nos ayudaría para seguir adelante. Las experiencias de otras escuelas nos motivaban, pero al mismo tiempo, la incorporación de las escuelas de Uruguay y sus realidades nos daban una nueva frontera a alcanzar.

Las distintas trayectorias profesionales de los integrantes del Centro de Innovación<sup>32</sup> en muchos momentos nos alejaban, en vez de promover el trabajo en equipo desde las diferencias y conjugar las tensiones entre tecnología y pedagogía. En este marco, hubo aportes de la PUCV33, que ofreció una capacitación a distancia con so-

#### what to do?

Against this weakness, we closed ourselves to the group inside. The diffusion of the actions we were carrying out was not enough to make the project get around, arise curiosity and vehicle new school devices having in mind that the context characteristics themselves were dynamic, complex and changing and demanded us new constructions. From that perspective, today we wonder: Did we know how to communicate to others? Did we use communication canals which answered the real teaching conditions? This is a debt we believe to have with the Institution's teachers and with the project itself.

When we saw the first form of the project layout, we wanted to leave everything because we thought we would never be able to achieve something like what they expected from us. There was a big difference within the group: those who were used to work directly on the computer and knew for what and how educational software was used; and those that without working with this tool, worked with pen and paper. Besides, we did not have a specialist in ICTs<sup>30</sup> or a computer technician, so as to become the *technological leader* we needed.

 We had four months to draw up the project. Much to do in a short time. It was a monumental effort: meetings, discussions, idea interchange, and corrections in charge of tutors<sup>31</sup>. And starting again.

And in all this process, we felt our European tutors far away, with a very different view of the school with ICTs. It was hard to find a balance between their appreciations and our job. We had to make an important effort to make them know our initial situation, our starting point: inadequate knowledge, poor, scarce and old equipment and a too slow Internet connexion.

In spite of all this, we finished our project formulation and flew to Chile to present it to the Second Regional Workshop. The interchange with teachers like us on the other side of The Andes put us in contact with a completely different reality. They worked in networks, they had broadband in schools, computers according to their needs; they already used technologies in several subjects; teachers and students were used to PowerPoint, Excel, and educational software. Even then, Mekano still seemed a good idea and we got enthusiastic about carrying out this project.

We came back with renewed anxiety, enthusiasm and a new look that would help us

**30.** Tecnologías de la Información y la Comunicación (TICs). *Information and Communication Technologies (ICTs).*

**31.** La figura del tutor tenía por objeto guiar y asistir a cada una de las escuelas participantes en la formulación y desarrollo de cada una de las etapas del proyecto. Este apoyo se sostuvo con tutorías virtuales y presenciales (en cada uno de los Talleres Regionales). *The tutor's figure was intended to guide and help each of the participating schools in the formulation and development of the project stages. This support was held with virtual and face-to-face tutorship (in each Regional Workshop).*

**32.** Se denomina CedeI a cada uno de las 20 escuelas de Buenos Aires, La Pampa, Chile y Uruguay que participan del proyecto. *Each of the 20 schools of Buenos Aires, La Pampa, Chile and Uruguay that participate in the project is called CedeI.*

**33.** Pontificia Universidad Católica de Valparaíso, Chile. *Catholic University "Pontificia Universidad Católica de Valparaíso", Chile.* porte virtual para todos los docentes de la Institución, cuya temática central fue el uso de herramientas TICs en el aula, estrategias metodológicas para su utilización en distintos espacios curriculares y diseño de un sitio web.

La temática del curso resultó interesante y el material aportado nos brindó las herramientas necesarias para nuestras propias experiencias de trabajo. Con las dificultades y limitaciones tecnológicas de nuestra localidad finalizamos el curso y tuvimos la posibilidad de vislumbrar cómo vincular la tecnología con la pedagogía, tal como lo expresáramos en el proyecto del Mekano Virtual. Mientras tanto, Ricardo y Guillermo optimizaron y repararon los escasos recursos que teníamos en la escuela: las computadoras de la sala.

## Y comenzó un nuevo año

En el 2005 hubo renovadas intenciones de retomar el camino ya recorrido y seguir adelante. Ante la incorporación de nuevos docentes al grupo, nos pareció un buen momento para reconstruir escenarios, modificar actitudes, pensar propuestas y escuchar voces frescas.

A un año de haber comenzado, la visita de los referentes provinciales fue el primer acercamiento efectivo con nuestra Autoridad Educativa. Nos dieron pautas para organizarnos y darle continuidad al Mekano. También se completó en el grupo de trabajo la segunda ficha de seguimiento solicitada por el Coordinador Regional del Proyecto Integra: El IIPE33. Esto nos sirvió para reflexionar, analizar nuestra situación, visualizar lo que nos faltaba y re-planificar las líneas de acción.

A poco de comenzar el año, un correo nos anticipó la visita de dos representantes del ISMB34, Max Romero y Mónica Mohovich, quienes arribaron una calurosa mañana de marzo a nuestra escuela. Nos sentíamos evaluados, con miedo, como en todo examen. Y no supimos aprovechar al máximo sus conocimientos y experiencias en este tipo de actividades. ¡Nos quedaron tantas preguntas...!

El mensaje fue muy claro: el proyecto debía tener visibilidad, debíamos mostrar lo realizado hasta el momento. Urgente había que elaborar el sitio web de la escuela para colocar los módulos producidos y experiencias desarrolladas hasta el momento, de manera tal que pudieran ser consultados por los demás.

## Y llegaron las primeras producciones…

Guillermo, el director, se abocó a la tarea de diseñar la página. Era el único que sabía cómo hacerlo. Y nació: www.lapampa.edu.ar/epet4. Con emoción subimos las primeras producciones de actividades para realizar con alumnos y con uso de TICs; algunas fotos, y la historia institucional. Esto nos obligó a diseñar nuevos módulos de trabajo, porque el sitio web estaba un poco escasa de contenidos.

Llevar a cabo los primeros trabajos con alumnos en la sala de informática fue una verdadera odisea. Los equipos no eran modernos,

go on. The other school experiences motivated us, but at the same time, the Uruguay schools incorporation and their realities gave us a new frontier to reach.

The different professional careers of the members of the Innovation Centre<sup>32</sup> at many moments drifted us apart instead of promoting team work from the differences and combining tensions between technology and pedagogy. In this environment, there were some contributions from the PUCV<sup>33</sup> which offered distance training with virtual support for all the Institution teachers, whose central topic was the use of ICTs tools in the classroom, methodological strategies for their use in different subjects and web page layout.

The course thematic turned out interesting and the contributed material offered us the needed tools for our own work experiences. We ended the course with the technological difficulties and limitations of our town and managed to discern the technology - pedagogy connection, just as we had expressed in the Virtual Mekano project. Meanwhile, Ricardo and Guillermo optimized and repaired the scarce resources we had at school: the computers.

#### And a new year began

During the 2005 there were renewed intentions of going on with the previous course of actions. Before the new teachers´ incorporation to the group, it seemed a good moment to reconstruct scenarios, modify attitudes, think about proposals and listen to fresh voices.

After a year, the provincial referents´ visit was the first effective approach with our Educational Authority. They gave us the guidelines so as to organize ourselves and continue with Mekano. The second monitoring form requested by the Regional Coordinator of the Integra Project: IIPE<sup>34</sup> was also completed. This helped us to reflect, analyze our situation, visualize what was left and plan the action lines again.

Shortly after beginning the year, a mail anticipated us the visit of two ISMB35 representatives, Max Romero y Mónica Mohovich, who arrived in a hot morning of March at our school. We felt evaluated, fearful, as in an exam. And we did not make the best use of their knowledge and experience in this kind of activities. There were so many questions left...!

The message was very clear: the project had to be visible, we had to show what we had done up to the moment. We had to elaborate the school website urgently so as to place the produced modules and developed experiences up to the moment, so that others could consult them.

**34.** Istituto Superiore Mario Boella, Turín, Italia. A cargo de la Coordinación General del Proyecto Integra *Istituto Superiore Mario Boella, Turin, Italy, in charge of the overall Integra Project Co-ordination.*

**<sup>33.</sup>** Instituto Internacional de Planeamiento de la Educación - UNESCO - Sede Buenos Aires.

*Instituto Internacional de Planeamiento de la Educación (International Institute for Educational Planning), Buenos Aires Office, UNESCO.*

estaban deteriorados, las disketeras funcionaban en forma discontinua, las máquinas se bloqueaban. Por otro lado, los grupos de alumnos eran numerosos, excediendo la capacidad de equipos disponibles, algunos con conocimientos en el uso de la computadora y otros que no tenían demasiada idea de su manejo. Todos querían trabajar.

A pesar de estos problemas, las producciones resultaron interesantes y el entusiasmo de los chicos se convirtió en el motor para no bajar los brazos. Había materiales y actividades en distintos espacios curriculares como Economía, Tecnologías de Gestión, Lengua y Literatura, Tecnologías de la Información y la Comunicación, Inglés. E incluso, productos realizados entre dos o más espacios curriculares, como el folleto turístico realizado en Lengua y Literatura I y Tecnologías de la Información y la Comunicación, que fue una experiencia muy positiva. Allí se pusieron en juego una forma distinta de producir textos; y también de realizar las correcciones, a través de un código de colores establecido previamente con los alumnos y su posterior re-elaboración. Fue una actividad en la que los alumnos elaboraron el folleto con fotos y en el formato solicitado, con verdadero espíritu colaborativo.

Los alumnos de tercer año también tuvieron oportunidad de desarrollar experiencias con incorporación de TICs a las actividades curriculares de los espacios de Economía y de Tecnologías de Gestión, con la consigna de elaborar material digitalizado en forma de presentaciones para su exposición.

En el caso de Economía, se realizó una experiencia de evaluación en formato digital. El desarrollo de la evaluación involucró a parejas de alumnos, que debían responder un cuestionario en procesador de texto y además tomar como insumo información capturada en Internet para su consulta. Las producciones se guardaron en diskettes para que la docente pueda corregirlas. También se solicitó a los alumnos que incluyeran su dirección de correo electrónico para informarlos acerca del resultado de la evaluación, siendo éste el medio para transmitir los resultados de cada pareja.

Para el desarrollo de la experiencia hubo que disponer de la totalidad de equipos informáticos de la escuela, incluidos los de las áreas de servicios y dirección, ya que el desarrollo requería que se realizara en simultáneo para todo el grupo. Fue interesante y muy motivador para el grupo de alumnos esta forma de evaluar innovadora, aunque para la docente supuso un esfuerzo adicional a las tareas habituales. Se ganó en experiencia y se determinaron las condiciones técnicas y pedagógicas para que se pueda repetir con otros grupos.

### Y cruzamos el río hacia Uruguay

Convocados para el III Taller Regional de Integra viajamos a Montevideo, Uruguay. Y en la primera actividad se conformaron mesas de trabajo, en las que cada CedeI presentaba a los demás su proyecto y las dificultades que había debido sortear para llevarlo adelante. Una experiencia muy positiva y estimulante, porque hubo sugerencias para solucionarlas y también problemas compartidos y sin solución And we got the first productions…

Guillermo, the director, addressed himself to the website layout. He was the only one who knew how to do it. And *www.lapampa.edu.ar/epet4* was born. We uploaded our first productions excitingly; they were activities to be carried out with students and with the ICTs; some pictures, and the institutional history. This made us design new work modules since the website did not have many contents.

Carrying out the first tasks with the students in the computer room was a real odyssey. The equipments were not too modern, they were in bad condition, the disk drives worked discontinuously, the machines crashed. Moreover, there were many students per group and they surpassed the available equipment capacity, some with computer knowledge and others who had almost no idea of how to handle it. Everybody wanted to work.

In spite of these problems, the productions turned out interesting and the students´ enthusiasm became the driving force to go on working. There were materials and activities in several subjects such as Economy, Management Technologies, Language and Literature, Information and Communication Technologies and English. There were even products carried out between two or more subjects, such as the tourist brochure done in Language and Literature I and Information and Communication Technologies, which meant a very positive experience. There we experimented another way of producing texts; and also of doing corrections, through a colour code previously established by the students and its later re-elaboration. It was an activity where students elaborated a brochure with pictures in a requested format, with a true collaborative spirit.

The most advanced secondary school students also had the opportunity to develop experiences with the ICTs integration in the curricular activities of Economy and Management Technologies, with the assignment of elaborating digitized material for a presentation in public.

In the case of Economy, a digital format evaluation experience was carried out. The development of the evaluation involved student couples who had to answer a questionnaire in a word processing, considering information taken from the Internet. The productions were saved in floppy disks so that the teacher could correct them. The students were also asked to include their e-mails so as to inform them about the evaluation results.

For the development of the experience, we needed to make use of all the school computer equipment, including the director's office and service areas´, since the development required simultaneous work for the entire group. This innovating evaluation was interesting and motivating

inmediata, como las dificultades para integrar nuevos docentes al grupo. ¡Y nosotros sabíamos mucho de ese tema! Pero nos consolaba saber que otros vivían idéntica situación.

En el Taller de Montevideo tuvimos la oportunidad de trabajar las distintas dimensiones del proyecto. ¿Estábamos comenzando a vincular los primeros hilos para trabajar complementariamente lo pedagógico y lo tecnológico? Diseñamos un nuevo momento del proyecto: la preparación de las acciones de multiplicación<sup>35</sup> de las experiencias innovadoras, con la finalidad de sumar escuelas y compartir actividades. En aquel momento se definieron las estrategias de multiplicación intensiva y de multiplicación extensiva para replicar las experiencias en otras instituciones. La tarea para cuando regresáramos a nuestra localidad estaba planteada: elegir una institución para hacer multiplicación intensiva, la que a partir de allí sería nuestra Escuela Hermana.

En el taller de evaluación se trabajó con un material referido a la narración de experiencias pedagógicas; una tarea relacionada con el registro de las acciones que estábamos desarrollando y que nos proveía de *materia prima* para la toma de posición ante los nuevos problemas.

## De regreso a nuestra actividad cotidiana

¿Quién sería nuestra escuela hermana? ¿Qué debíamos tener en cuenta al realizar la selección? Hubo acuerdos al momento de elegir a la Unidad Educativa Nº 30. Escuela de Tercer Ciclo de la Educación General Básica, que nos permitiría sentar las bases de aprendizajes con TICs a edades un poco más tempranas y que resultaría beneficioso para acciones futuras de nuestra escuela.

Siguiendo las actividades planificadas por Integra, teníamos que pensar en instancias de capacitación presencial para docentes de nuestra escuela y de la escuela hermana. Con el fin de fortalecer las capacidades relacionadas con el uso pedagógico de las TICs fueron contratados dos docentes de la Universidad Nacional de La Pampa, que nos fueron guiando por el complicado mundo de la tecnología y la pedagogía. Una vez más se aclaraba el panorama y surgían propuestas de trabajo para el aula con verdadero espíritu colaborativo. Avanzábamos lentamente y además esparcíamos semillas para la diseminación del proyecto.

El resultado de la capacitación fue bueno en términos de producciones e innovaciones, pero no se logró la participación de mayor cantidad de docentes, probablemente porque la altura del año no resultó conveniente.

## Llegó el equipamiento. Ahora sí cambiará la manera de trabajar

Computadoras nuevas, el switch y el servidor para la red, más toda la instalación. Esto generaba en el grupo del CedeI una gran ansiedad; en los alumnos curiosidad y en algunos docentes la expectativa de *para qué serviría*.

for the students, although it implied an additional effort for the daily activities of the teacher. We got experience and could determine the technical and pedagogical conditions so as to repeat it with other groups.

### And we crossed the river towards Uruguay

Summoned for the Third Regional Workshop of Integra, we travelled to Montevideo, Uruguay. In the first activity, there were working sessions where each CedeI presented their project and the difficulties they had had. It was a very positive and stimulating experience because suggestions to solve them arose as well as shared problems without immediate solutions, such as the difficulties to integrate new teachers into the group. And we knew a lot about that topic! But we found comfort in the fact that others lived an identical situation.

In the Montevideo Workshop we had the opportunity of working the different dimensions of the Project. Were we starting to connect the first threads to work pedagogy and technology complementarily? We designed a new project moment: the preparation of the extension actions of the innovating experiences with the aim of adding schools and sharing activities. In that moment the strategies of intensive extension benefits<sup>34</sup> to repeat the experiences in other institutions were defined. The task was posed for our return to our town: choosing an institution in order to make an intensive extension, which from then on would be our Sister School.

In the evaluation workshop we worked with the pedagogical experiences report; a task related to the register of actions we were developing and that provided us *raw material* for our stance before future problems.

#### Back to our daily activity

Who would be our sister school? What did we have to bear in mind to make the choice? There were some agreements at the moment of selecting the school Unidad Educativa Nº 30. It was a Lower Level Secondary School which would allow us to lay the learning foundations with ICTs at younger ages and that would become beneficial for future actions in our school.

Following the activities planned by Integra, we had to think in training instances for the teachers of our school and the sister school. With the aim of strengthening the skills related to the pedagogical use of ICTs two teachers from the National University of La Pampa were hired; they guided us through the complicated world of technology and

*The Extension or Dissemination strategy to other schools is part of the project work lines identified in the Work Package (WP) 5.*

**<sup>35.</sup>** La estrategia de Multiplicación o Diseminación a otras escuelas forma parte de una de las líneas de trabajo en el proyecto, identificada en el WP o Paquete de Trabajo 5.

Finalizó la instalación. La Escuela era un lujo! La sala de informática pasó a tener catorce máquinas (algunas nuevas sumadas a las más antiguas, todas en red), lo que permitió optimizar los equipos. Además, se conectó la escuela a la red de fibra óptica de la provincia, con lo cual pasamos a tener un servicio de Internet de banda ancha a través del servidor del Centro Cívico<sup>36</sup>, con cuatro equipos conectados en la sala, más otros dos ubicados en áreas de servicios. Se solucionó de esta manera la deficiencia en la provisión de conectividad.

Además, por el PROMSE37 la escuela recibió computadoras de última generación. Pasábamos a tener una sala muy bien equipada, moderna. Regencia, Dirección, sala de Auxiliares Docentes, Secretaría, Sala de Profesores, todos conectados a la Red Interna.

## Comenzamos el 2006

Iniciamos el año escolar con un gran entusiasmo. Ya no resultaba una traba el equipamiento de la sala ni la conexión a Internet. Aquello que al comienzo del proyecto resultó una debilidad hoy se convertía en fortaleza. Desde febrero comenzaron nuevos Talleres de Capacitación, algunos organizados por el Ministerio de Cultura y Educación de la provincia, otros por el IIPE-UNESCO Buenos Aires, otros por la PUCV, pero todos nos iban abriendo más y más el panorama para la realización de actividades con TICs. En este marco, nos pareció importante capacitar a los docentes de nuestra escuela y de la escuela hermana. El taller "Las TICs en el aula, uso de herramientas básicas", fue dictado por Guillermo con una gran aceptación de parte de los asistentes.

A solicitud de los alumnos, que se sintieron entusiasmados, se repitió la experiencia con los de tercer año, adecuando la propuesta y la dinámica del taller a este nivel de trabajo. Más tarde se repetiría con otras instancias de capacitación. Nuevas experiencias se realizaron en distintos espacios curriculares y las presentaciones de alumnos como trabajos de aula en los espacios curriculares de Economía y de Tecnologías de Gestión, eran creativas e innovadoras.

En esta etapa, la escuela recibió como parte del proyecto, un proyector multimedia, una cámara fotográfica digital, una memoria portátil, una pantalla para proyectar y otro switch. De esta manera logramos tener equipamiento de vanguardia para el desarrollo de nuestro proyecto.

¿Y nosotros? ¿Habíamos cumplido con lo planificado en el Mekano virtual educativo? En gran medida, si. Talleres para el uso de herramientas TICs en el aula destinados a docentes y alumnos. Y los módulos del Mekano que, de a poco, se iban ensamblando en el sitio web de la escuela mostraban las producciones a todos los que las necesitaran. Nos alentaba saber que algunos docentes de otras instituciones habían hecho uso de ellas. Faltaba mucho todavía, pero una biblioteca no se arma en un día.

pedagogy. Once more the outlook became clear and new work classroom proposals aroused with a true collaborative spirit. We were advancing slowly and besides we were scattering the seeds for the project dissemination.

The training outcome was good in terms of productions and innovations, but we could not get higher teachers´ participation, probably because being so late in the year was not convenient.

#### The equipment arrived. Now it would really change the working ways.

New computers, switch and network server, apart from the installation. This generated a great anxiety in the CedeI, curiosity in students and in some teachers, the expectation of *what it would be for*.

The installation finished. The School was a luxury! The computer room had fourteen machines now (the new ones added to the oldest ones, all in a network), which allowed us to optimize the equipment. Besides, the school was connected to the province fiber optic network, which let us have a broadband Internet service by the Centro Cívico<sup>35</sup> server, with four connected equipments in the room, and two others placed in service areas. Thus, the connectivity deficiency was solved.

Besides, the school got state of the art computers by the PROMSE36. Now, we had a very well equipped and modern computer room. Regency, Director's Office, Teacher Assistants´ Room, Secretary's Office, Staffroom, all connected by the internal Network.

#### We began the 2006

We began the school year with great enthusiasm. Neither the room's equipment nor the Internet connexion meant an obstacle anymore. What had been a weak point at the beginning of the project turned out to be a strong one now. The new Training Workshops started in February, some were organized by the provincial Ministry of Culture and Education, others by the IIPE-UNESCO Buenos Aires, and others by the PUCV, but all of them were opening our outlook for achieving ICTs activities. Within this scene, it seemed important for us to train our school and sister school teachers. The workshop *ICTs in classroom, use of basic tools* was given by Guillermo and he was very successful with his addressees.

At the request of the students, who felt enthusiastic, the experience was repeated with those in the last year of school, adapting the workshop proposal and dynamics to this work level. Later, it would be repeated with other training

*Parte* II

Llegó el mes de julio y en el IV Taller Regional de Buenos Aires las

*Programa de Mejoramiento del Sistema Educativo (Education System Improvement Programme)*

**<sup>36.</sup>** El Centro Cívico es la sede central del Gobierno de la provincia de La Pampa, ubicado en Santa Rosa, a 100 Km aproximadamente de distancia con General Acha, localidad donde está este CedeI.

*Centro Cívico is the Government's headquarters of the province of La Pampa, located in Santa Rosa, at about 100 km from General Acha, the town where this CedeI is.*

escuelas teníamos la oportunidad de mostrar los productos obtenidos hasta el momento. Todos los socios y los europeos especialmente estaban interesados en conocer cuánto habíamos logrado de aquel sueño inicial.

En ese espacio de tres días, hubo otras actividades, como las conferencias de especialistas, que fueron excelentes. Además, la actividad prevista para directores de CedeI, coordinada por Daniel Samoilovich nos puso en situación de analizar qué habíamos logrado, qué había logrado la escuela, qué demandábamos a nuestras autoridades educativas y en qué nos comprometíamos a futuro.

Después nos tocó el turno a nosotros: debíamos mostrar a los demás asistentes nuestro proyecto. Las rondas de visitas al stand se fueron sucediendo: los que habíamos comenzado juntos nos dábamos cuenta del gran cambio y de los avances; y con la finalización del taller nos sobrevino la pena de despedirse después de tres años de compartir experiencias y un arduo trabajo.

El Proyecto Integra llegará a su fin en septiembre en su etapa de financiamiento externo, pero el Mekano Virtual Educativo continúa funcionando en la escuela. Lo hará mientras tengamos como meta ofrecer otras posibilidades a nuestros alumnos; en tanto sigamos pensando que es posible cambiar la actitud de los actores de la escuela en pos de una actividad participativa donde el aprendizaje sea mutuo y a diario; mientras nos propongamos cancelar la deuda de la que hablábamos al principio: Lograr que todos los docentes sean capaces de enseñar sus contenidos incorporando TICs como instrumento de trabajo cotidiano.

Y entonces si, nuestra biblioteca virtual tendrá los "libros" necesarios para cada ocasión. Nuestro Mekano Virtual Educativo estará dispuesto para ser usado, cuándo y cómo lo requieran. ¿Y ya estará completo? No, el juego es interminable. Siempre es posible ampliarlo cuando las mentes son creadoras y dispuestas al cambio.

Guillermo González, Nelly Zubeldía, Clide Chialva, María Rosa Giménez, Norma Chacón, Fabián Torres.

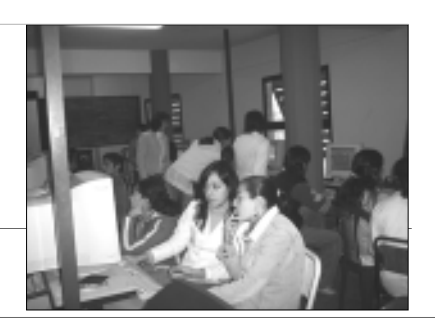

**EPET Nº4** -Gral. Acha-Aplicación TICs en el aula

instances. New experiences were carried out in several subjects and the students´ presentations as classroom work in the subjects of Economy and Management Technologies were creative and innovating.

In this stage, the school got, as part of the project, a multimedia projector, a digital camera, a pen drive, a projection screen and another switch. In this way, we could have vanguard equipment for the project development.

And what about us? Had we achieved the planning for the Educational Virtual Mekano? To a great extent, yes. Workshops for the classroom use of ICTs tools aimed at teachers and students. And the Mekano modules which, little by little, were assembling themselves in the school website showed the productions to all those who would need them. We were encouraged by the fact that some teachers from other institutions had used them. It was much left, but you cannot put up a library overnight.

Then came July and the Fourth Regional Workshop in Buenos Aires where the schools had the opportunity to show the achieved products so far. All the partners, especially the European ones were interested in knowing how much we had accomplished from that initial dream.

Within those three days, there were other activities, such as specialists´ conferences, which were excellent. Besides, the foreseen activity for the CedeI directors, coordinated by Daniel Samoilovich, made us analyze what we had achieved, what the School had achieved, what we demanded from our educational authorities and how we committed for the future.

Then it was our turn: we had to show our project to the others. We had continuous visits to our stand: those who had started together with us noticed the great change and advances; and with the end of the workshop a feeling of sadness came over us after three years of sharing experiences and hard work.

The Integra Project will end its external financing stage by September, but the Educative Virtual Mekano goes on working at school. It will do it as we aim at offering our students other possibilities; as long as we go on thinking that it is possible to change the school actors´ attitude in pursuit of a participating activity where learning is mutual and daily; as long as we propose ourselves to cancel the debt we talked about at the beginning: Making teachers able to teach their contents by incorporating ICTs as a daily work instrument.

So then our virtual library will really have the necessary "books" for each occasion. Our Educative Virtual Mekano will be available to be used, when and how they require it.